Chris-PC RAM Booster +ключ Скачать бесплатно

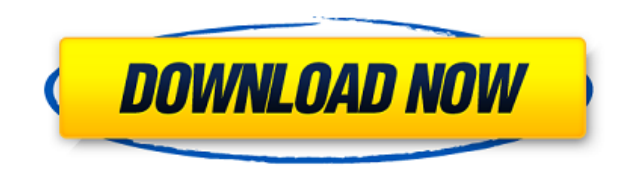

Chris-PC RAM Booster Download With Full Crack — это приложение, которое позволяет вам контролировать производительность вашей оперативной память, а также текущее использование файла подкачки. Программа предлагает вам разл позволяют определить максимальную производительность памяти и минимальный уровень свободной оперативной памяти для оптимальной работы компьютера. Характеристики Cracked Chris-PC RAM Booster With Keygen: \* Улучшает произво сканирует вашу оперативную память и проверяет наличие ошибок \* Замораживает использование небольшого буфера памяти \* Автоматически очишает оперативную память \* Определяет минимальное использование памяти Paspeшeния Chrisпрограмма требует следующих административных привилегий: Настроить систему Создание сервисных процессов Добавьте или измените системный реестр. Запустить на компьютере Посмотреть содержимое компьютера Просмотр и изменение требуются следующие привилегии полного доступа: Создание ярлыков на рабочем столе Удалить файлы Изменить настройки дисплея Читать содержимое указанных папок Изменить реестр Запуск на доверенных доменах Вышеуказанные разреш Интернета. ... 1. Пусть ваша музыка в формате МРЗ воспроизводится на любом устройстве Слушайте музыку в формате МРЗ на любом устройстве iPhone, iPod, iPad, Android или Windows Phone. Играть! это бесплатное приложение, кот играть! Играть! поддерживает MP3, AVI, WMV, FLAC, OGG и AAC, а также потоки из Google Music, Spotify, Rdio и Deezer. Слушайте музыку в формате MP3 на любом устройстве iPhone, iPod, iPad, Android или Windows Phone. Играть! управлять ею с вашего домашнего компьютера! Играть! поддерживает MP3, AVI, WMV, FLAC, OGG и AAC, а также потоки из Google Music, Spotify, Rdio и Deezer. Функции: Добавить музыку в плейлисты — отличный способ систематизиро воспроизведения, чтобы наслаждаться ими, не отвлекаясь на другие медиафайлы. Подключитесь к сетевому ресурсу вашего компьютера и транслируйте музыку через домашнюю беспроводную сеть на любое устройство iOS. Воспроизведени Media Играть! поддерживает почти все популярные версии Windows Media Player, включая 10

## **Chris-PC RAM Booster Crack+**

Chris-PC RAM Booster — это простое приложение, которое может помочь вам настроить управление памятью вашего компьютера, тем самым предлагая вам более высокую скорость доступа к памяти. Вы можете отслеживать производительн управление памятью, чтобы определить, что ваш компьютер работает более плавно. Ключевая особенность: - Проверьте объем оперативной для физической и логической и логической и логической памяти, а также текущую загрузку проц оставаться постоянно свободной. - Дефрагментируйте ОЗУ, страницы и области буфера обратной записи, чтобы повысить производительность вашего компьютера. - Мониторинг всей оперативной памяти с визуализацией в реальном времен лимиты оперативной памяти для защиты вашей системы. - Настройка производительности памяти при открытии нового приложения или пакета программ. - Используйте тест Вепсһтагк, чтобы узнать, насколько быстро работает ваша физич гоеднем. - Тестируются различные аспекты эталонного теста памяти. - Включать любые приложения, использующие максимальную производительность памяти, разумеется, не включая тяжелые игры. - Поддерживать оперативную память в н Со.2д 397 (1977) Ирис ХАРРИС, апеллянт, в. ШТАТ Флорида, Апелляционный суд. № 77-175. Окружной апелляционный суд Флориды, Третий округ. 27 декабря 1977 г. Беннетт Х. Браммер, общественный защитник, и Рэй Сен-Жермен, зам. Робертсон, ассистент, Атти, Gen., для апелляционной инстанции, Перед БАРКДУЛЛОМ, С.Дж., НАТАНОМ и ХАББАРТОМ, Дж.Дж. Хаббарт, судья, Подсудимой Айрис Харрис по информации было предъявлено обвинение в убийстве первой степени иенее серьезном преступлении — непредумышленном убийстве первой степени.Суд первой инстанции признал подсудимую виновной и приговорил ее к тридцати годам лишения свободы. В апелляции ответчик поднимает два вопроса, которые утверждает, что суд первой инстанции допустил ошибку, не проинструктировав присяжных о 1eaed4ebc0

Chris-PC RAM Booster — это простое приложение, которое может помочь вам настроить управление памятью вашего компьютера, тем самым предлагая вам более высокую скорость доступа к памяти. Вы можете отслеживать производительн управление памятью, чтобы определить, что ваш компьютер работает более плавно. Свободное и занятое место в памяти Программное обеспечение отображает круговую диаграмму, представляющую процент свободной и используемой опера времени. Основная цель приложения — предотвратить чрезмерную дефрагментацию памяти. Программа Chris-PC RAM Booster по умолчанию запускается вместе с Windows и работает в фоновом режиме, не влияя на ваши текущие действия. представление о скорости и стабильности памяти вашего компьютера. Он разделен на более мелкие этапы, чтобы определить производительность памяти в конкретных ситуациях. Например, вы можете определить скорость доступа к малы памяти. Этот тест может предложить вам оценку скорости и надежности вашей системной памяти и вычислить приблизительные показатели производительности памяти при запуске новых приложений или программного обеспечения, требую отображается уровень доступной памяти и пороговое значение объема памяти, который должен постоянно оставаться незанятым для безопасности и работоспособности и работоспособности вашей системы. Вы можете просмотреть уровень позволяет изменить пороговое значение, определяющее минимальный объем памяти, который необходимо поддерживать свободным, а также установить лимит свободным, а также установить лимит свободной памяти. Другими словами, когда критическом уровне свободной памяти. Второй порог относится к пространству, которое программа пытается очистить при появлении запроса, чтобы повысить производительность компьютера. Chris-PC RAM Booster Версия 1.0.0.0 Лучш Вы также можете попробовать 1. Бесплатная еженедельная защита от удаления Chris-PC RAM Booster, которая проверяет все программы, которые ранее были установлены на вашем компьютере. уведомления Покупайте с уверенностью - п Подробности: Наши программы самые простые в использовании. Установите наши программы один раз, чтобы убедиться, насколько они просты в использовании, а затем установите их в качестве программы по умолчанию. Мы стремимся сд

Chris-PC RAM Booster — утилита для эффективной дефрагментации памяти, обладающая множеством функций. Chris-PC RAM Booster — это бесплатное для операционных систем Windows, Macintosh и Linux. Chris-PC RAM Booster — это бес использовать для дефрагментации памяти, чтобы улучшить производительность и срок службы вашего компьютера. Chris-PC RAM Booster не требует от вас никаких покупок и не содержит никаких ограничений. Функция дефрагментации Chris-PC RAM Booster оптимизирует файлы, хранящиеся в памяти вашего компьютера, чтобы повысить его производительность. В Chris-PC RAM Booster также есть вкладка, которая отображает использование фай также предлагает вам возможность улучшить управление памятью и повысить производительность вашего компьютера. Когда на вашем компьютере заканчивается память, Chris-PC RAM Booster уведомляет вас, чтобы предотвратить сбой с хранятся в вашей оперативной памяти, а также осуществите оптимальную дефрагментацию памяти. - Сократите время, которое тратится на дефрагментацию, а также уменьшите объем занимаемой оперативной памяти. - Дефрагментируйте ж загрузки в безопасном режиме. - Отображение количества свободной памяти на значке в трее. - Оптимизируйте реестр Windows, чтобы предотвратить сбои и системные ошибки. - Автоматически запускаться вместе с Windows и работат без предупреждения. - Отображение объема доступной физической памяти и порога памяти, которую необходимо поддерживать свободной, чтобы повысить производительных показателей производительности памяти при запуске новых прило обеспечения, требующего много ресурсов. - Отображение разницы между использованием памяти на жестком диске и оперативной памяти. - Отображение текущего использования процессора. Требования Chris-PC RAM Booster: - Windows Системные требования Chris-PC RAM Booster: - Свободное место на жестком диске: не менее 1 ГБ Ссылка для бесплатной загрузки Chris-PC RAM Booster:

## **What's New in the?**

## **System Requirements:**

Версия продукта: А300 А401 А501 А302 ОПЕРАЦИОННЫЕ СИСТЕМЫ: Виндовс 10 64бит Windows 10 Корпоративная 64-битная Windows 10 Профессиональная 64-битная Windows 10 Профессиональная 64-битная Windows 10 планшет 64bit Виндовс 1 Mobile (64-разрядная версия) — английский Windows 10 Mobile (64-разрядная версия) — японский Windows 10 Mobile, 64-разрядная версия — упрощенный китайский Windows 10

Related links: